УДК 004:528.926 https://doi.org/10.33619/2414-2948/92/36

## **ПРИМЕНЕНИЕ ПРОСТРАНСТВЕННЫХ ДАННЫХ В ПРИЛОЖЕНИЯХ ТРЕХМЕРНОЙ КОМПЬЮТЕРНОЙ ГРАФИКИ**

*©Магер Ф. А., Уфимский университет науки и технологий, г. Уфа, Россия, lafenix123@yandex.ru ©Насырьянова Р. Б., Уфимский университет науки и технологий, г. Уфа, Россия, nasyrianovar@mail.ru ©Соколова А. В., SPIN-код: 9122-0881, канд. техн. наук, Уфимский университет науки и технологий, г. Уфа, Россия, anna.vasilevna.sokolova@gmail.com*

## **APPLICATION OF SPATIAL DATA IN THREE-DIMENSIONAL COMPUTER GRAPHICS**

*©Mager P., Ufa University of Science and Technology, Ufa, Russia, lafenix123@yandex.ru ©Nasyryanova R., Ufa University of Science and Technology, Ufa, Russia, nasyrianovar@mail.ru ©Sokolova A., SPIN-code: 9122-0881, Ph.D., Ufa University of Science and Technology, Ufa, Russia, anna.vasilevna.sokolova@gmail.com*

*Аннотация.* Технологии цифрового трехмерного моделирования активно развиваются во всех областях промышленности и бизнеса. Трехмерные модели позволяют получать наглядную информацию о сложных объектах, явлениях, процессах и технических систем, а масштабы моделирования могут достигать целых городов или предприятий. Поскольку, при моделировании окружающей среды (городов, предприятий, сложных технических систем) присутствует пространственная составляющая, и наблюдается тенденция к интеграции технологий из разных областей в рамках одной 3D модели. Таким образом в рамках данной статьи рассмотрен механизм применения пространственных данных в приложении компьютерной графики. Подробно рассмотрены основные области применения технологий трехмерного моделирования и тенденции их дальнейшего развития. Приведены основные термины и определения, которые лежат в основе геоинформационных технологий, которые позволяют обрабатывать пространственные данные. На примере компьютерной графики Blender приведен пример применения пространственных данных для построения рельефа местности.

*Abstract.* Digital three-dimensional modeling technologies are actively developing in all areas of industry and business. Three-dimensional models allow you to get visual information about complex objects, phenomena, processes and technical systems, and the scale of modeling can reach entire cities or enterprises. Because, when modeling the environment (cities, enterprises, complex technical systems), there is a spatial component, and there is a tendency to integrate technologies from different areas within one 3D model. Thus, within the framework of this article, the mechanism of using spatial data in the framework of computer graphics applications is considered. The main areas of application of three-dimensional modeling technologies and the trends of their further development are considered in detail. The main terms and definitions that underlie geoinformation technologies that allow processing spatial data are given. Using the example of computer graphics Blender, an example of the use of spatial data for the construction of terrain is given.

*Ключевые слова:* пространственные данные, приложение компьютерной графики,

трехмерное моделирование, трехмерная модель рельефа, цифровая трехмерная модель.

*Keywords:* spatial data, computer graphics application, three-dimensional modeling, threedimensional relief model, digital three-dimensional model.

Стремительный рост цифровых технологий и повсеместный переход к цифровому проектированию и моделированию привели к активному развитию технологий цифрового трехмерного моделирования. Поскольку, во многих областях промышленности и бизнеса современное цифровое моделирование в большинстве случаев включает в себя наличие трехмерной модели, которая может содержать модели данных (в том числе и пространственные), математические методы и алгоритмы и быть объектом из реального мира (автомобили, здания, ураган), или абстрактным (персонажные модели, цифровая модель загрязнения воздуха), то не редко встает вопрос об интеграции технологий из разных областей в рамках одной 3D модели. Так как даже внутри одной отрасли трехмерного моделирования существует различное количество программных пакетов и технологий, поэтому не редко встает вопрос о выборе методов моделирования, определенного видов объектов. В рамках данной статьи рассмотрим задачу рельефа местности методами компьютерной графики с использованием моделей пространственных данных [1]. Для этого рассмотрим далее области применения трехмерных моделей и особенности их разработки.

#### *Области применения трехмерных моделей*

Цифровое трехмерное моделирование можно разбить на 3 глобальных направления.

1. Компьютерная графика используется в игровых движках и графических инструментах, применяется для создания видеоэффектов, объектов промышленного дизайна.

Модели, разработанные в данной отрасли, являются быстрым и не точным инструментом построения формы, поэтому его часто используют на начальных этапах проектирования или при создании абстрактных моделей, когда не важны точность измерения модели, семантика или пространственная информация (Рисунок 1).

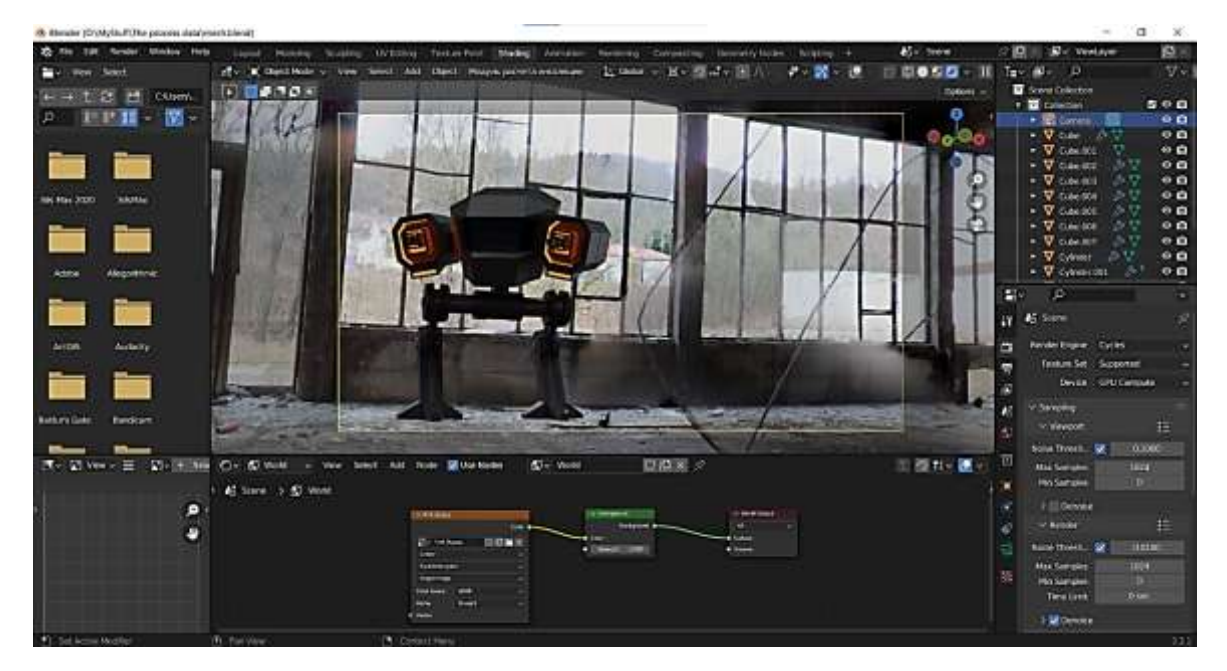

Рисунок 1. Модель, созданная в приложении компьютерной графики

Метолы трехмерного моделирования в зависимости от элементов построения делаться на: полигональное, каркасное, поверхностное, твердотельное, генеративное, конечноэлементное. Каждый вид моделирования может решить одну и ту же задачу, но при этом  $Ha$ разработку модели будут различными. Полигональное ресурсы затраченные моделирование является быстрым и не точным инструментом построения формы, поэтому его часто используют на начальных этапах проектирования или при создании абстрактных важны **КОТОРЫХ** точность измерения молели. молелей. лля He семантика или пространственная локализация. Примерно 90% моделей в области компьютерной графики созданы на его основе. Полигональное моделирование — низкоуровневое моделирование, которое позволяет визуализировать объект с помощью полигональной сетки.

2. Цифровое проектирование распространено в промышленной сфере.

Это принципиально другой тип моделирования (в основном твердотельное, поверхностное), которое занимается проектированием моделей, имеющих все признаки физического объекта (Рисунок 2). Оно отлично подходит для проектирования оборудования или сооружений, всего, что получается путем промышленного производства. Поэтому построение 3D модели в данной отрасли требует от конструктора - разработчика специальных знаний. Поскольку, разработанные трехмерные модели нужны для создания точных моделей, получения расчетных параметров, таких как объем, материал и прочее, а также чертежей.

3D геоинформационные системы используется для трехмерного моделирования районов городской застройки, экосистем и природных явлений.

Геоинформационные технологии обеспечивают интеграцию пространственной и атрибутивной (семантической) информация как в 2D, так и в 3D, с целью имитации окружающего мира при создании цифровых двойников городов, которые получили название метавселенной (Рисунок 2).

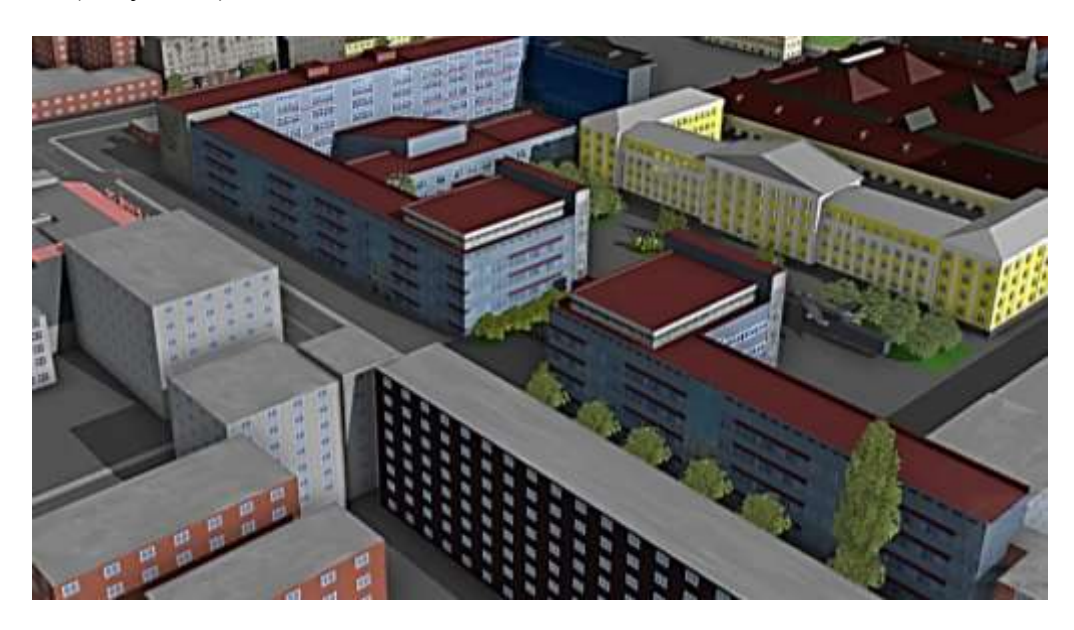

### Рисунок 2. 3D ГИС

Несмотря на то, что каждая область применения технологий трехмерной визуализации имеют существенные различия в методах моделирования, форматах хранения, представления и обработки данных, в настоящее время наблюдается тенденция к интеграции этих технологий с целью развития алгоритмов эффективной разработки трехмерных моделей.

Использование пространственных данных в приложениях компьютерной графики может выступать как способ снижения трудозатрат на создание и отрисовку простых или однотипных объектов. Рассмотрим подробно основные особенности пространственных данных.

# *Пространственные данные. Основные определения*

Пространственные данные — это данные о пространственных объектах, включающие сведения об их местоположении и свойствах. Они могут быть использованы для анализа географических явлений, планирования городской инфраструктуры, определения маршрутов и многого другого. Появление методов дистанционного зондирования Земли, определения геолокации, обработки пространственных данных привело к накоплению большого объема пространственных данных, часть которых можно найти в открытом доступе. Далее рассмотрим пространственную (геометрическую) и атрибутивную (описательную) составляющие пространственных данных (http://resources.arcgis.com/ru/help/).

1. Геометрическая составляющая относится к представлению пространственных объектов на карте. Векторные данные представляют собой геометрические объекты, такие как точки, линии и полигоны, которые описывают границы и форму объектов на карте. Растровые данные представляют собой изображения, где каждый пиксель имеет свои координаты и значение, что позволяет определить расположение и свойства объектов на карте. Геометрическая составляющая также включает в себя систему координат, которая определяет местоположение объектов на карте и позволяет выполнять анализ пространственных данных (геоданных).

2. Атрибутивная составляющая — это данные, которые описывают свойства и характеристики географических объектов. Это могут быть данные о наименовании объектов, их типе, высоте, площади, наличии определенных признаков и т.д. Атрибутивные данные используются в ГИС для классификации и категоризации объектов, анализа и поиска информации, создания отчетов и статистических данных. В сочетании с пространственными данными атрибутивная информация позволяет получить более полное представление о географических объектах и явлениях и использовать эту информацию для принятия решений.

Исходя из того, что геоданные — это абстрактные представления реальных объектов, привязанных к месту в пространстве, то их важной составляющей является пространственная привязка данных (процесс связывания географических данных с определенными координатами на земной поверхности) (http://resources.arcgis.com/ru/help/; https://goo.su/L4NyCm). Она позволяет эффективно использовать и анализировать географические данные в совокупности из различных источников (изображения спутников, модели рельефа, геолокация объектов), обеспечивая организацию карт с послойной нагрузкой (Рисунок 3).

Пространственная привязка данных может быть осуществлена с помощью различных методов, таких как GPS-навигация, геокодирование и система координат (CRS — Coordinate reference system). Земля имеет форму геоида и из-за того, что поверхность планеты напоминает сферу ее невозможно полностью и точно отобразить на плоской карте без искажений. При попытке развернуть сферу на плоскость возникают искажения в форме, размере и расположении объектов, что приводит к неточности исходных данных. Данную проблему решает картографическая проекция, которая преобразует угловые координаты на земной поверхности в плоские координаты и позволяет отображать территорию с меньшим искажением и сохраняя определенные свойства.

Исхоля из этого, важной информацией является система коорлинат, которая используется для хранения и представления геоданных в текущем проекте. Добавление данных в другой проекции невозможно и требует повторного проецирования.

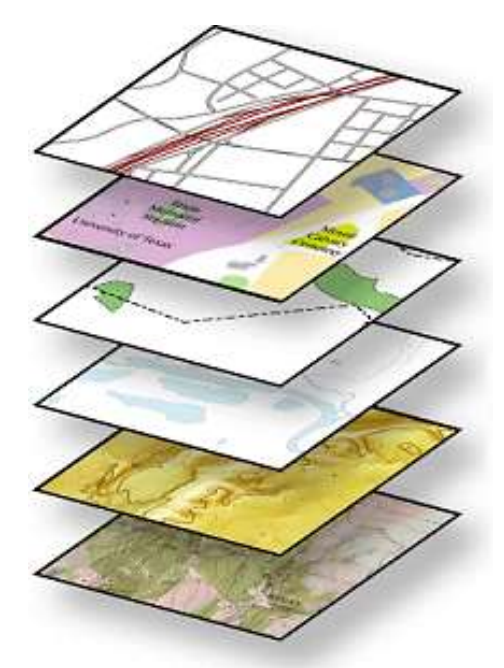

Рисунок 3. Послойная нагрузка карты (https://goo.su/EgbUjK)

## Способы хранения пространственных данных

Процесс создания данных является объемной работой, поскольку, объем данных может покрывать большие территории (регионы, или всю планету) и даже автоматизация процесса позволяет лишь частично сэкономить усилия, которые необходимо предпринять по их созданию.

Поэтому весьма важно, чтобы пространственные данные, которые оцифрованы и введены в цифровой формат, сделать доступными как можно большему числу пользователей. Именно поэтому большинство международных организаций и стран, часто предоставляют глобальные наборы данных (дороги, районы городской застройки, природные компоненты, социальные исследования), особенно в контексте национальных инфраструктур геоданных.

В связи с этим источники геоданных в открытых источниках включают два типа данных: доступные лля загрузки расположенные на геосерверах  $\overline{\mathbf{M}}$ (http://resources.arcgis.com/ru/help/; https://goo.su/L4NyCm).

1) Хранение пространственных данных, доступных для скачивания может осуществляться в различных форматах, таких как растровые и векторные данные. Растровые данные представляют собой изображения, где каждый пиксель имеет определенное значение. Векторные данные представляют собой геометрические объекты, такие как точки, линии и полигоны, которые содержат информацию о своих свойствах

# Наиболее распространенными форматами являются:

1. Shapefile — это формат хранения геоданных, который используется в большинстве ГИС-систем. Shapefile содержит информацию о геометрии и атрибутах объектов, «Шейп-файл» позволяет хранить следующие различные типы геометрических

объектов: точки, линии, многоугольники и другие объекты.

2. GeoJSON — это формат хранения геоданных, который использует формат JSON для представления геометрии и атрибутов объектов.

3. KML — это формат, который используется для создания и обмена данными между различными приложениями ГИС. Он поддерживает геометрические данные, атрибутивные данные и стилизацию.

4. GeoTIFF - это формат хранения растровых данных, который включает географическую информацию, такую как координаты и систему координат.

5. GML — это формат, который используется для обмена данными между различными ГИС. Он поддерживает геометрические данные, атрибутивные данные и метаданные.

2) Данные полученные через геосерверы доступны через интернет в архитектуре клиент-сервер.

Клиентом обычно является веб-браузер, а сервер — это удаленный сервер, на котором установлено специальное программное обеспечение. Геосервер представляет собой программное обеспечение, которое способно отправлять обратно геоданные либо в векторной форме, либо в виде изображений (например, OpenStreetMap).

графики B приложениях компьютерной есть возможность получения пространственной информации, двумя описанным выше способами, через специальные модули или функционал. В рамках данной статьи рассмотрим программный пакет Blender для визуализации городской территории на основе геоданных.

### Приложение компьютерной графики Blender

Blender — свободный пакет для работы с трехмерной графикой. Включает средства для моделирования объектов, текстурирования, рендеринга и анимации, а также визуализации, пост-обработки и видеомонтажа.

Расширение Blender GIS позволяет работать с созданными в ГИС приложении двумерными пространственными данными, путем импорта векторных данных в формате shp-файлов и растровых изображений, имеющих гео-привязку. Импортированные данные могут быть в общей системе координат, так и в соответствующих проекциях [2].

Анализ и визуализации данных может быть реализованы с использованием широкого набора модификаторов программного обеспечения. Кроме импорта данных из QGIS, плагин позволяет обращаться картографическим  $\overline{\mathbf{K}}$ веб-сервисам пространственных данных OpenStreetMap. Результатом обработки пространственных данных с использованием плагина BlenderGIS и стандартного инструментария программного пакета для работы с трехмерной графикой может быть:

• растровое изображение, с пространственной привязкой, к примеру, тематическая карта, которая может быть обратно экспортирована в QGIS для детального анализа;

• визуализация и/или анимация трехмерной модели, созданная с помощью базовых средств рендеринга и анимации Blender (Рисунок 4);

• трехмерная модель местности, которая может быть экспортирована в различных форматах обмена данными (obj, fbx, dae и многие другие) (https://goo.su/ZTQP).

BlenderGIS позволяет работать с общедоступными геосерверами компаний Bing, Google, ESRI, так и со своими собственными, определения которых необходимо добавить непосредственно в файле servicesDefs.py.

Любой картографический сервис имеет свою картографическую проекцию, которую необходимо учитывать при создании проекта в Blender, так как, например, данные в проекции Web Mercator, используют приблизительное измерение расстояний и поэтому не подходит для точного моделирования, вместо этого необходимо использовать локальную проекцию.

Плагин BlenderGIS может автоматически перепроицировать в кеш в локальной проекции из источника в картографической проекции. На конкретном примере рассмотрим применение пространственных данных в Blender.

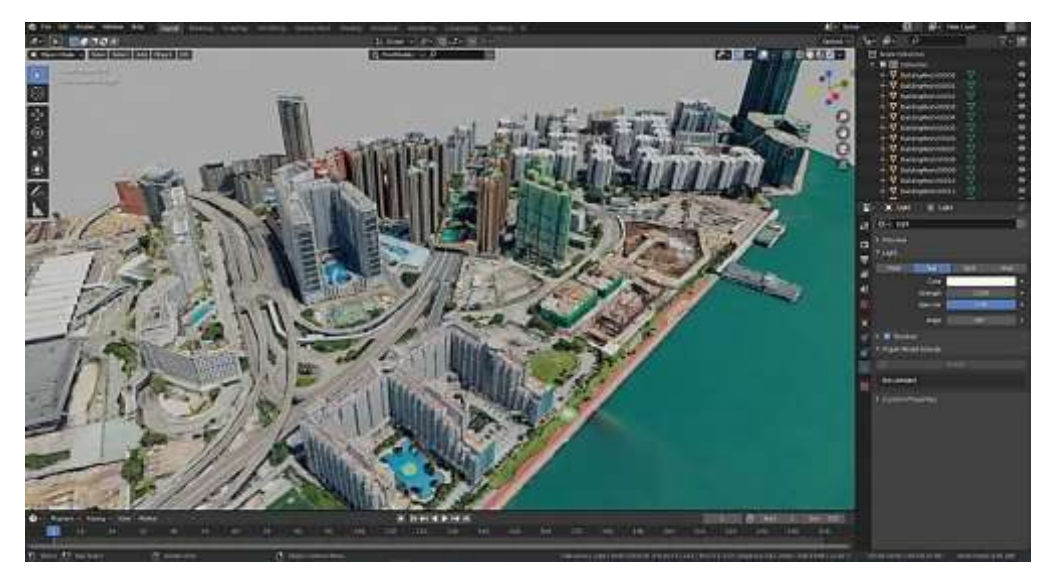

Рисунок 4. Визуализация пространственных данных с использованием BlenderGIS

*Применение пространственных данных в Blender для построения рельефа местности*

Подключив плагин BlenderGIS, появляется возможность для загрузки пространственных данных в проект, в том силе с геосерверов. Пример получения изображения геопривязанного к местности космического снимка приведен на Рисунке 5.

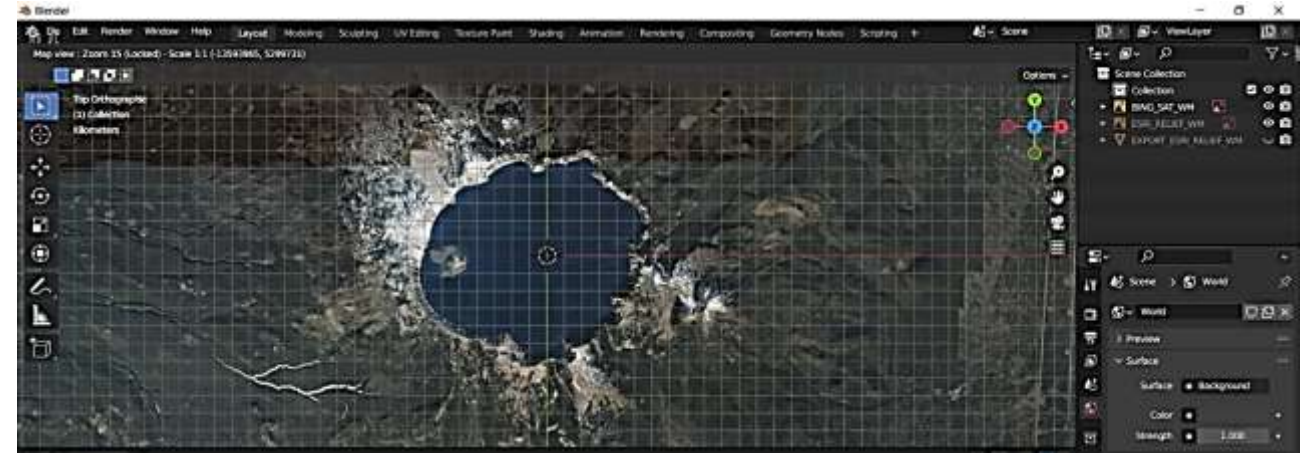

Рисунок 5. Добавленный в Blender космический снимок территории озера Крэйтор

Для того, чтобы территорию визуализировать в трехмерном виде, необходимо получить значения высот для каждого пиксела экспортированного космического снимка. Для этого необходимо получить данные с цифровой модели рельефа (ЦМР) (цифровая информация о рельефе местности, адекватная ее топографической реальности, представленная совокупностью точек с известными координатами и высотами, с возможностью аппроксимации рельефа в любой точке модели) (https://docs.blender.org). В приложении компьютерной графики, точно также как и в ГИС ЦМР служит источником базовых высот для других данных, для которых вне трехмерной сцены никакой вертикальной информации не предусмотрено.

В Blender, плагин Blender GIS наносит значения высот на космический снимок используя модификатор Искажения (Displace) с панхроматическим изображением и модификатор Сглаживание поверхности (Subdivision Surface).

Эффект модификатора искажения будет выше если будет выше значение геометрии (количество вертексов). Экспортированный космоснимок является обычной плоскостью из четырех вершин. Модификатор Сглаживания поверхности добавляет объекту дополнительные вершины в зависимости от выбранного метода сглаживания. Эффект модификатора искажения будет более плавным если будет выше значение геометрии (количество вертексов). И наоборот если объект низко полигональный его результирующая поверхность будет неровной. Чтобы избежать этого достаточно применить модификатор Мультиразрешения (Multiresolution), который подразделит ребра полигонов, тем самым повысив значение геометрии объекта (https://goo.su/ZTQP; https://docs.blender.org).

Если модификатору Искажения недостаточно геометрии, то результирующая поверхность будет недостаточно сглаженной, чтобы исказить плоскость необходимо повысить разрешение искажаемой поверхности, при помощи модификатора Multiresolution (Рисунок 6).

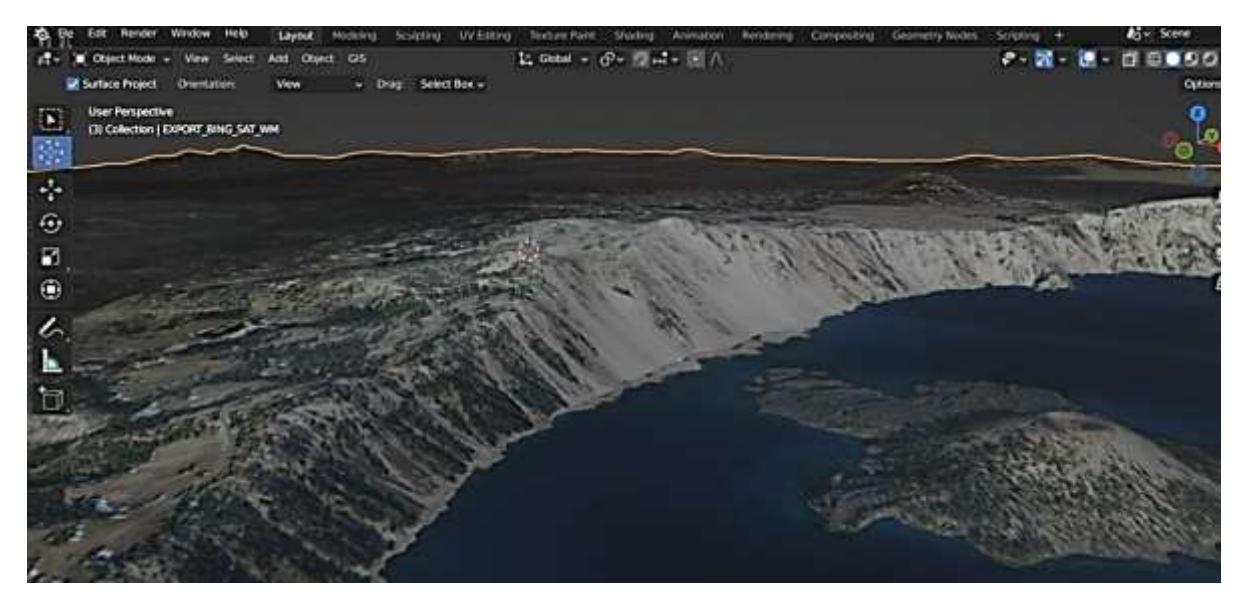

Рисунок 6. Трехмерная визуализация рельефа на основе пространственных данных

Такими образом, применение пространственных данных с геосерверов позволяет создать трехмерную модель территории практически любого участка планеты (SRTM – общедоступная цифровая модель рельефа, которая покрывает 80% нашей планеты), за счет применения комбинации инструментов и модификаторов в приложении компьютерной графики Blender.

#### *Заключение*

В рамках данного исследования авторами рассмотрены области трехмерного моделирования, которые в настоящее время не могут существовать обособленно друг от друга, несмотря на различия в методах моделирования, форматах хранения, представления и

обработки данных. Поскольку интеграция методов трехмерной визуализации данных может снижать трудозатраты на создание и отрисовку простых или однотипных объектов, а также специальных данных, разработанных в других областях. Простая настройка отображения пространственных данных с применением модификаторов, позволяет получить трехмерную визуализацию территории любой местности и размера.

## *Список литературы:*

1. Beknazarova S. S. 3D modeling and the role of 3D modeling in our life // International scientific and practical conference world science. ROST, 2016. V. 3. №3. P. 28-31.

2. Scianna A., Ammoscato A. 3D GIS data model using open source software // Core Spatial Databases-Updating, Maintenance and Services–from Theory to Practice,(Haifa 2010). 2010.

## *References:*

1. Beknazarova, S. S. (2016). 3D modeling and the role of 3D modeling in our life. In *International scientific and practical conference world science* (Vol. 3, No. 3, pp. 28-31). ROST.

2. Scianna, A., & Ammoscato, A. (2010). 3D GIS data model using open source software. *Core Spatial Databases-Updating, Maintenance and Services–from Theory to Practice,(Haifa 2010)*.

*Работа поступила в редакцию 20.05.2023 г.* *Принята к публикации 29.06.2023 г.*

*Ссылка для цитирования:*

Магер Ф. А., Насырьянова Р. Б., Соколова А. В. Применение пространственных данных в приложениях трехмерной компьютерной графики // Бюллетень науки и практики. 2023. Т. 9. №7. С. 253-261. https://doi.org/10.33619/2414-2948/92/36

 $\_$  , and the contribution of the contribution of the contribution of the contribution of  $\mathcal{L}_\text{max}$ 

*Cite as (APA):*

Mager, P., Nasyryanova, R., & Sokolova, A. (2023). Application of Spatial Data in Threedimensional Computer Graphics. *Bulletin of Science and Practice, 9*(7), 253-261. (in Russian). https://doi.org/10.33619/2414-2948/92/36